## **UVOD**

Laserski štampači nastali su sedamdesetih godina prošlog veka, ali su svoj pohod na IT tržište počeli u drugoj polovini osamdesetih kada su postali pristupačniji za širi krug korisnika. Matrični i laserski štampači preovlađivali su u 1980-im godinama, dok se ink-jet štampači pojavljuju 1990-ih godina. Laserski štampači nastali su u pogonima firme Xerox. Iako su imali izuzetan proizvod ljudi iz Xeroxa su propustili priliku da iskoriste svoj izum i osvoje tržište.

Hewlett-Packard je 1984. godine prva plasirala laserske štampače na tržište. Ti štampači su bili razvijeni na osnovu tehnologije koju je razvila firma Canon. Radio je na principu fotokopirnih aparata samo što su imali razliku u izvoru svetlosti. Kod aparata za fotokopiranje stranice se skeniraju sjajnom svetlošću za razliku od razlikih štampača kod kojih je izvor svetlosti laser. Posle toga proces je manje-više isti: svetlost stvara elektrostatičku sliku stranice na naelelktrisnaom fotoreceptoru, koji sa svoje strane privlači toner u obliku elektrostatičkog naelektrisanja.

Laserski štampači su brzo postali popularni zahvaljujući visokom kvalitetu svoje štampe i relativno malim troškovima rada. Na tržištu za koje su laserski štampači razvijeni, konkurencija između proizvođača je postajala sve surovija, naročito u proizvodnji jevtinijih modela. Cene su išle sve niže i niže, kako su proizvođači pronalazili nove načine da smanje svoje troškove. Kvalitet štampe se poboljšavao, pa je rezolucija od 600 tačaka po inču postala standardna, dok se sama konstrukcija smanjila, što ju je učinilo pogodnom za kućnu upotrebu.

Imajući u vidu čega sve ima u laserskom štampaču, pravo je čudo kako oni mogu da se proizvode po tako maloj ceni. Po mnogo čemu, sastavni delovi koji čine laserski štampač su daleko složeniji od onih u računaru. Rasterski procesor slike (RIP - raster image processor) bi mogao da koristi napredni RISC procesor, inženjerstvo koje dolazi sa ležajevima za ogledala je vrlo usavršeno, a izbor hemikalija za valjak i toner, mada često nepogodan za okolinu, upravo fascinira. Dobijanje slike sa ekrana PC računara na papir traži jednu zanimljivu mešavinu kodovanja, elektronike, optike, mehanike i hemije.

Laserski štampači imaju brojne prednosti u odnosu na konkurentsku ink-jet tehnologiju. Oni proizvode mnogo kvalitetnije tekstualne crno-bele dokumente od ink-jet štampača i teže da budu projektovani za naporniji rad - što znači da izbacuju više stranica mesečno, po manjoj ceni po stranici od ink-jetova. Dakle, ako se traži "kancelarijska tegleća marva", laserski štampač može da bude najbolji izbor. Drugi značajan činilac, za kućnog kao i za poslovnog korisnika je rad sa kovertima, karticama i drugim neduobičajenim medijumima, gde laserski štampači opet nadmašuju ink-jet štampače.

#### **PRINCIPI RADA**

Laserska tehnologija od samog nastanka se pokazala superiorna za poslovnu primenu. Laserski štampači su odlični za štampu teksta, a upravo su na tekstu bazirani kancelarijski dokumenti. Kasnije se pokazalo da potencijali laserske tehnologije prevazilaze potrebe poslovne primene. Danas se laserski štampači koriste i u kućnoj upotrebi i u pripremi za štampu. U zadnjih nekoliko godina značajno se razvila i laserska kolor štampa, koja je dogurala do velikih brzina i visokog kvaliteta štampe.

U osnovi procesa štampe na laserskim štampačima je elektrofotografski postupak, koji je preuzet sa fotokopirnih mašina. Glavni deo laserskog štampača je valjak sa organskim fotoprovodljivim slojem na površini(OPC - organic photo-conducting cartridge). Ako ovaj valjak naelektrišemo negativnim naelektrisanjem, a zatim neke njegove delove osvetlimo snopom svetla velikog inteziteta, on oslobađa elektrone koji odlaze ka uzemljenju valjka i na taj način postaje prijemčiv za čestice tonera, koje su naelektrisane istim naponom kao i ostatak valjka (koji ih zbog toga ne privlači).

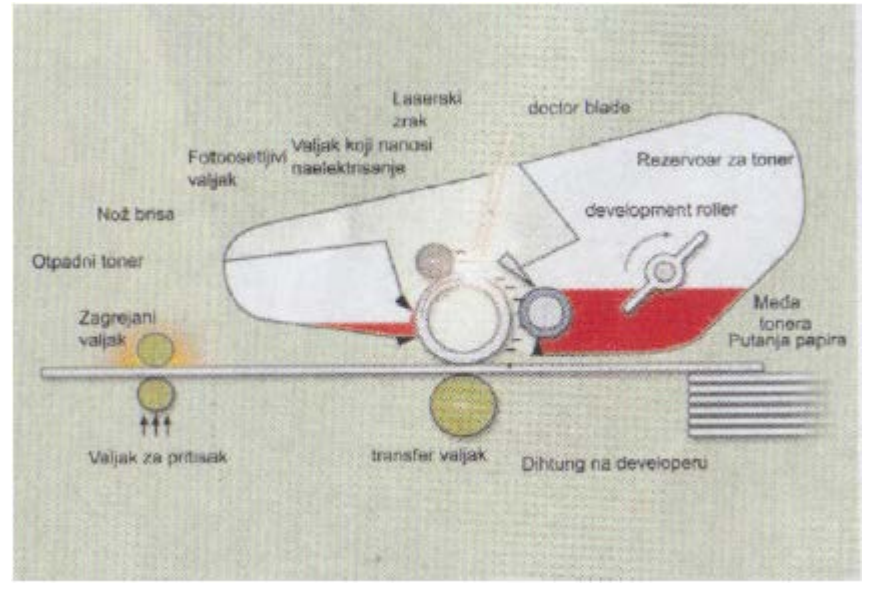

**Slika 1. Presek tonera**

Ceo proces štampe kod laserskih štampača najlakše se može objasniti ako detaljno opišemo proces prikazan na slici 1. Proces štampe počinje naelektrisavanjem fotoosetljivog valjka prenošenjem naelektrisanja sa zasebnog valjka čija je to namena. Kako valjak dalje rotira naelektrisani deo dolazi u područje osvetljavanja laserskim zrakom. Laserski zrak prelaši velikom brzinom preko izvodnice valjka i osvetljava ga na mestima gde je potrbno ostaviti tačku i tada je laser upaljen, a na mestima na kojima na papiru treba da ostane belo laserski zrak je ugašen.

Kada laserski zrak pređe preko jedne širine valjka, on se zarotira za mali ugao – jedan korak, i zatim se proces osvetljavanja ponavlja na sledećem redu piksela. Malo dalje se u kontaktu sa valjkom nalazi developer. Developer je takođe valjak koji ima mnogo manji prečnik od fotoosetljivog valjka i koji iz rezervoara kupi ravnomeran sloj tonera. Toner je vrlo fini crni prah, naelektrisan negativno što je učinjeno da bi on bio privučen tačkama sa pozitivnim naelektrisanjem na površini valjka. Tako, posle jedne potpune rotacije, površina valjka sadrži sve crno što je potrebno na slici. Da bi se postigao ravnomeran nanos tonera, površina developera mora da bude izuzetno ravna (najčešće je brušena ili hromirana, a tu je i tzv. Doctor blade – pljosnati komad plastike koji je zadužen da ne dozvoli da se na developeru nađe prevelika količina tonera).

Između developera i fotoosetljivog valjka ne postoji fizički kontakt (njihove površine se nalaze na dovoljno malom rastojanju da čestice tonera mogu da preskoče sa developera na valjak, a ipak dovoljno veliko da nema kontakta između sloja na developeru i valjku). Pošto se toner i površina valjka nalaze na istom naponu od oko -600V, pa toner preskače samo na onamesta na koja je pao laserski zrak jer je na njima napon manji i iznosi oko -400V.

Daljom rotacijo fotoosetljivog valjka na koje su prenete čestice tonera dolaze u dodir sa papirom. Papir se dovodi do valjka pomoću gumenih cilindara. Sa druge strane papira nalazi se transfer roler (mali valjak obložen gumastim materijalom koji je naelektrisan pozitivno i koji privlači čestice tonera sa fotoosetljivog valjka na papir, koji se takođe pozitivno naelektriše).Pritisak koji transfer roler vrši na papir obezbeđuje da se čestice tonera ne raspu po papiru po odvajanju papira i valjka.

Dalje rotiranje valjka dovodi nas do mesta na kojem se nalazi nož – komad plastike koji služi za struganje zaostalih čestica tonera sa površine valjka, koje nisu uspele da se prebace na papir. Količina tonera koja na ovaj način ostane na valjku je mala i iznosi oko 5% od ukupne nanete količine tonera koj pređe na valjak.

### ---- OSTATAK TEKSTA NIJE PRIKAZAN. CEO RAD MOŽETE PREUZETI NA SAJTU WWW.MATURSKI.NET ----

BESPLATNI GOTOVI SEMINARSKI, DIPLOMSKI I MATURSKI TEKST RAZMENA LINKOVA - RAZMENA RADOVA RADOVI IZ SVIH OBLASTI, POWERPOINT PREZENTACIJE I DRUGI EDUKATIVNI MATERIJALI.

## **WWW.SEMINARSKIRAD.ORG** WWW.MAGISTARSKLCOM WWW.MATURSKIRADOVI.NET

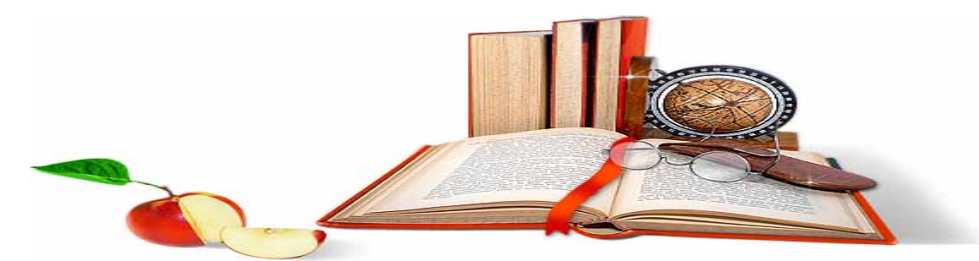

NA NAŠIM SAJTOVIMA MOŽETE PRONAĆI SVE. BILO DA JE TO SEMINARSKI, DIPLOMSKI ILI **MATURSKI RAD, POWERPOINT PREZENTACIJA I DRUGI EDUKATIVNI MATERIJAL. ZA RAZLIKU OD** OSTALIH MI VAM PRUŽAMO DA POGLEDATE SVAKI RAD, NJEGOV SADRŽAJ I PRVE TRI STRANE TAKO DA MOŽETE TAČNO DA ODABERETE ONO ŠTO VAM U POTPUNOSTI ODGOVARA. U BAZI SE NALAZE GOTOVI SEMINARSKI, DIPLOMSKI I MATURSKI RADOVI, KOJE MOŽETE SKINUTI I UZ NJIHOVU POMOĆ NAPRAVITI JEDINSTVEN I UNIKATAN RAD. AKO U <mark>BAZI</mark> NE NAĐETE RAD KOJI VAM JE POTREBAN, U SVAKOM MOMENTU MOŽETE NARUČITI DA VAM SE IZRADI NOVI, UNIKATAN SEMINARSKI ILI NEKI DRUGI RAD RAD NA LINKU IZRADA RADOVA. PITANJA I ODGOVORE MOŽETE DOBITI NA NAŠEM FORUMU ILI NA

# maturskiradovi.net@gmail.com